# Stand management

### **Starting**

To launch the stand, the following command should be executed

sudo ./wcs-stand start all

The stand can be partially launched if necessary. For example, to launch CDN nodes only, use the command

sudo ./wcs-stand start cdn

Also, certain node names can be listed

sudo ./wcs-stand start o-test1 e-test1 ffmpeg

CDN launch with stream publishing

sudo ./wcs-stand start cdn ffmpeg

#### **Stopping**

To stop the stand use the following command

sudo ./wcs-stand stop all

If certain nodes are launched, they can be stopped

sudo ./wcs-stand stop e-test1

#### Logging

Stand starting and stopping log is written to wcs-stand. log file. Logging level can be set to verbose with  $-v$  parameter if necessary:

sudo ./wcs-stand -v start all

## Specified nodes restart

A specified node can be restarted when the stand is working (for example, to update node configuration or WCS build). In this case, Docker container will be recreated. For example, RTMP publisher node can be restarted as follows to change media files published:

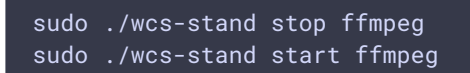

Note if Origin node was restarted, RTMP publisher node should also be restarted to renew stream publishing to this Origin.